## **Práctica 7.2**

## **Estimación de la media**

Realizaremos ahora una estimación de la media de una población con varianza desconocida, con el siguiente ejemplo:

En un centro de 1100 alumnos se eligen al azar 35 y se les mide la glucemia, con el siguiente resultado:

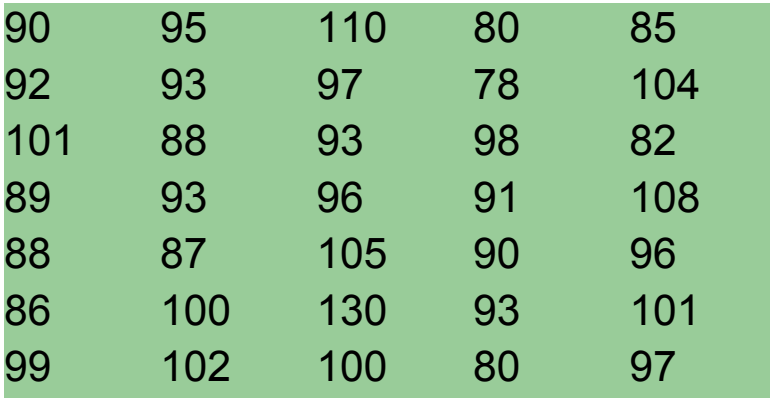

¿Qué podemos concluir respecto a la glucemia de la población estudiantil de ese centro?

En este caso se trata de estimar la media de la población, para ver qué nivel de glucemia presenta. Casi siempre que usemos la palabra *nivel*, usaremos el estadístico media (o la mediana en variables ordinales).

Las características de esta estimación son:

- Estimador: La media
- Características de la población: La suponemos Normal, por tratarse de una medida de tipo biológico. Su tamaño es finito, 1100 alumnos. No se conoce su varianza.
- Muestra: Aleatoria y de tamaño 35

Busca la hoja de media en el modelo **[estima.ods.](file:///C:/Users/Antonio/Documents/Mis%20Webs/espejo%20de%20hojamat/estadistica/tema7/open/estima.ods)** En ella se nos va a pedir la media y la desviación típica de la muestra y necesitamos calcularla. Para calcularlas pasa a la hoja *Entrada de datos* y copia los datos en la zona amarilla. Lee la media, que deberá ser 94,77 y su desviación estándar 9,97.

Aunque nuestro objetivo es la media, hay que recordar que la desviación de 9,97 no es la usual desviación típica estudiada hasta ahora, que nos vale para estimar la desviación típica de la población, porque está sesgada. Si queremos estimar, hay que usar la insesgada, que se logra multiplicándola por la raíz de **n** y dividiendo entre la raíz de **n-1**. Así, en este caso, la desviación típica usual es 9,83, y la insesgada o estándar, 9,97, que es algo mayor porque

$$
9.97 = 9.83 \times \sqrt{\frac{35}{34}}
$$

Volvemos a la media. Busca la hoja correspondiente y escribe tus datos:

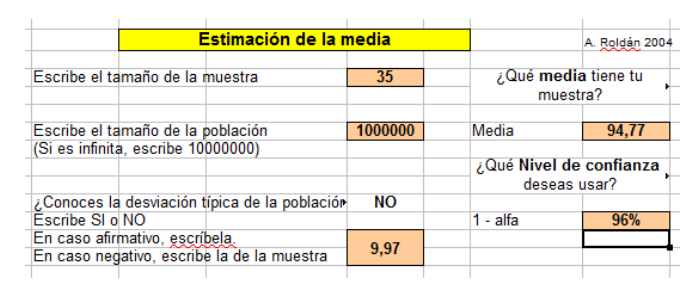

Hemos usado el nivel de confianza del 96%, que también es muy popular.

El resultado es: 94,77

Error cometido: 3,59 puntos

Intervalo de confianza:

## **Intervalo de confianza ( 91,18 , 98,37 )**

Podemos esperar, con un nivel de confianza del 96%, que la media de la glucemia en ese centro está entre estos dos límites, hecho nada extraordinario. Lo que nos preocuparía en este caso serían los casos extremos.

Para practicar la búsqueda de objetivos, intenta averiguar qué tamaño de muestra haría falta para reducir el error a 2 puntos. Deberá darte unos 99 alumnos.